your name(s)

## *Physics 851 Exercise #5*

Consider two nucleons, mass = 939 MeV/ $c^2$ . They bind into a deuteron with a binding energy of 2.2 MeV. Consider a potential,

$$
V(r) = \begin{cases} \infty, & r < 0 \\ -V_0/[1 + e^{(r-a)/a}], & r > 0 \end{cases}
$$

where  $a = 0.707$  fm. Perform the following calculations numerically.

1. Find  $V_0$  so that the binding energy is indeed  $B = 2.2$  MeV. You can treat this as a one-dimensional problem, where  $r < 0$  is suppressed by an infinite repulsive potential. Also, don't forget to use the reduced mass  $\mu = M/2$ . Schrödinger's equation for an s-wave is the same as for a one-dimensional problem,

$$
-\frac{\hbar^2}{2\mu}\partial_r^2\phi_0(r)+V(r)\phi_0(r)=E\phi_0(r).
$$

The boundary condition is that  $\phi_0(r=0) = 0$ . You can assume that for large r the wave function behaves as  $e^{-qr}$ , with  $q$  chosen according to the binding energy. Integrate numerically to  $r=0$ , then repeat with different values of  $V_0$  until you get  $\phi(0) = 0$ .

2. What is r.m.s. radius?

$$
R^2 = \frac{\int dr\ r^2 |\phi_0(r)|^2}{\int dr\ |\phi_0(r)|^2}.
$$

FYI:  $\hbar c = 197.327$  MeV fm. If masses are int units of MeV/ $c^2$ , energies are in MeV, momenta are in units of MeV/c, and distances are in units of fm, Schrödinger's equation becomes

$$
-\frac{(\hbar c)^2}{2\mu c^2}\partial_r^2\phi_0(r)+V(r)\phi_0(r)=E\phi_0(r),\\ \nonumber -\partial_r^2\phi_0(r)=(-q^2-2\mu c^2V(r)/(\hbar c)^2)\phi_0(r).
$$

and  $\mu c^2=469.5$  MeV, while  $q^2=2\mu c^2 B/(\hbar c)^2$ . In these units  $\hbar$  always appear as the combination  $\hbar c$ , and  $mc^2$  is in units of MeV. One can then ignore the factors of  $c$  and treat energies, masses and momenta as if they are all in the same units.

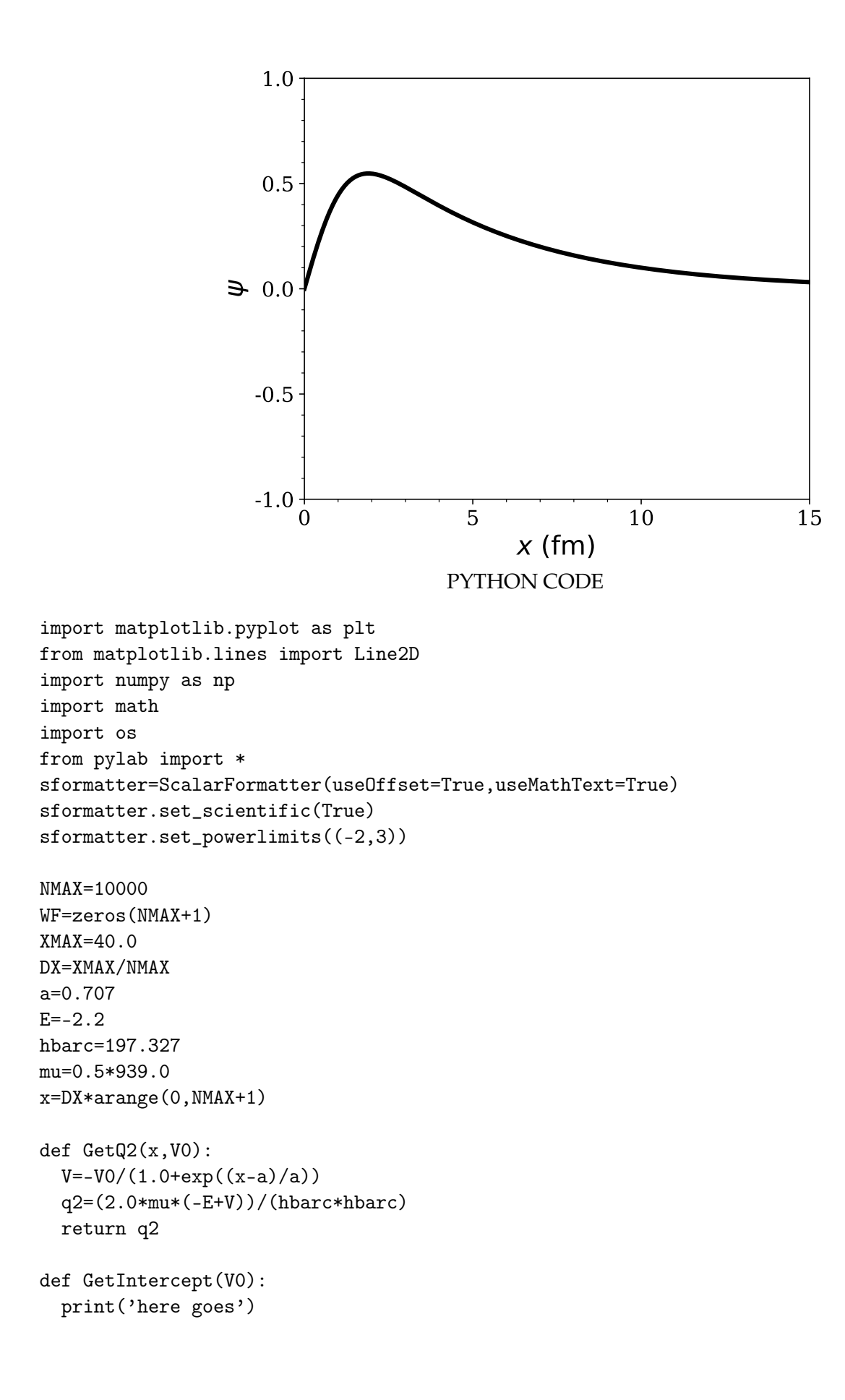

```
q=sqrt(-2.0*mu*E)/hbarc
  WF[NMAX]=exp(-q*NMAX*DX)WF[NMAX-1] = exp(-q*(NMAX-1)*DX)N=NMAX-1
  while N>0:
    q21=GetQ2(N*DX,V0)
    WF[N-1]=(2.0*WF[N]-WF[N+1])+q21*DX*DX*WF[N]
    N=N-1return WF[0]
V0 = float(input("Enter V0: "))
intercept=GetIntercept(V0)
print('Intercept=',intercept)
plt.rc('text', usetex=False)
plt.figure(figsize=(6,5))
fig = plt.figure(1)ax = fig.add_axes([0.15, 0.12, 0.8, 0.8])plt.plot(x,WF,linewidth=3,color='k',label='$\\beta a$=0.5')
ax.tick_params(axis='both', which='major', labelsize=14)
ax.set_xticks(np.arange(0,20,5),minor=False)
ax.set_xticklabels(np.arange(0,20,5),minor=False, family='serif')
ax.set_xticks(np.arange(0,10,1),minor=True)
plt.xlim(0.0,15)
ax.set_yticks(np.arange(-10,10,0.5), minor=False)
ax.set_yticklabels(np.arange(-10,10,0.5), minor=False, family='serif')
ax.set_yticks(np.arange(-10,10,0.1), minor=True)
plt.ylim(-1.0,1.0)
plt.xlabel('$x$ (fm)', fontsize=18, weight='normal')
plt.ylabel('$\psi$',fontsize=18)
plt.savefig('exercise5.pdf',format='pdf')
os.system('open -a Preview exercise5.pdf')
#plt.show()
quit()
```